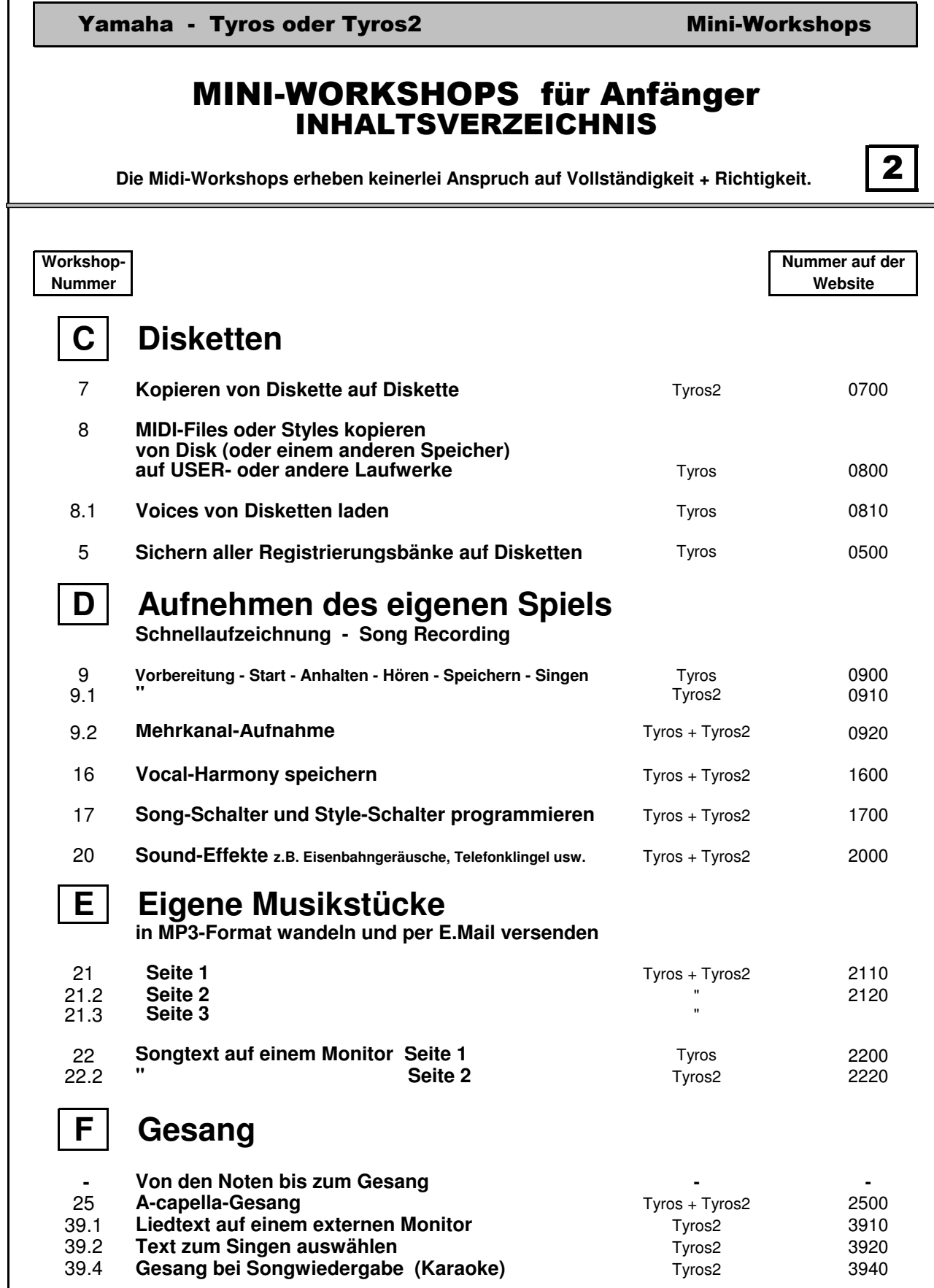

Г

 $\overline{\phantom{a}}$